## **E42 Modernize MFS Transactions with Modernize MFS Transactions with XML and Web Services**

Shyh-Mei F. Ho

Senior Technical Staff Member

IMS e-business Architecture, SVL, IBM

shyhmei@us.ibm.com

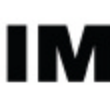

technical conferen

**Las Vegas, NV September 15 – September 18, 2003**

IBM Corporation 2003

### *Agenda*

 $\bullet$  **What is MFS and traditional MFS online processing** 

- $\bullet$  **Business Challenge**
- $\bullet$  **Modernize MFS Transactions**
- $\bullet$  **MFS Web Services**
- **OMFS Future Requirements**

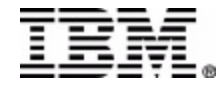

# MFS (Message Format Services)

- MFS formats messages to and from terminal devices
- MFS language utility compiles MFS source and generates MFS control blocks, known as MID/MOD and DIF/DOF, and places them in an IMS Format Library
- IMS application program I/O data structures do not fully describe the end user interaction with existing MFS-based IMS application. Information buried within various MFS statements are processed by the MFS online processor
	- 3270 screen attribute bytes
	- PF Key input data
	- And etc.

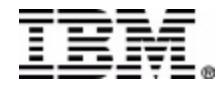

# Tradition MFS online processing

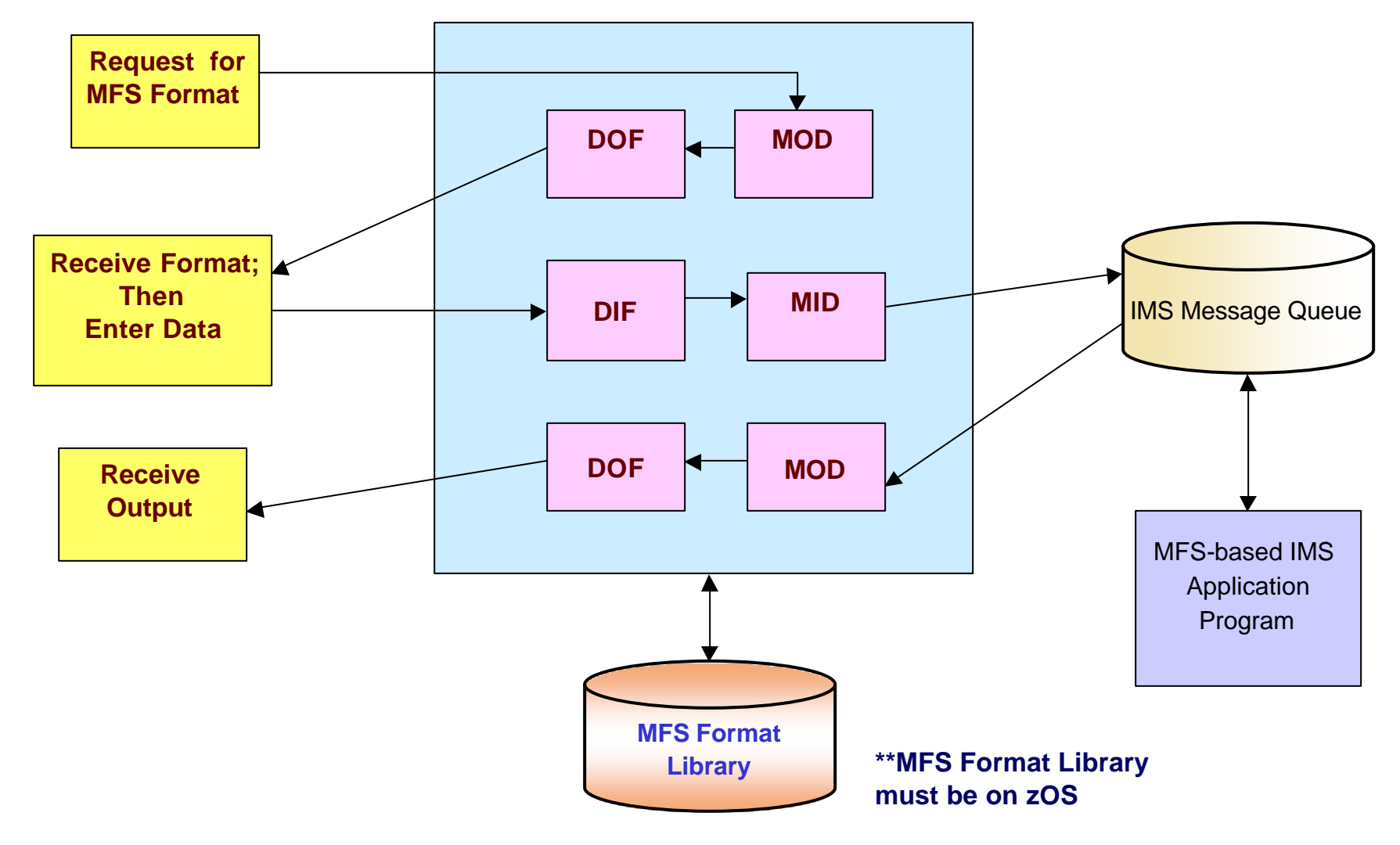

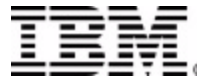

# Business Challenge

- As business processes are updated to exploit new B2B technologies, there is a need to support B2B interchange
	- A nonproprietary industry-wide standard method is needed to represent existing MFS control blocks
	- XML is growing in acceptance as the universal data format which can be the input and output for any application
	- Represent traditional MFS control blocks in XML
- Retarget MFS-based IMS transactions to support B2B XML communication and Web services without changing existing IMS applications

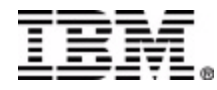

## **Modernize MFS Transactions**

- MFS metamodel
	- Preserve existing IMS applications by modeling MFS source
- MFS importer
	- Parse and convert MFS statements into XMI (XML metadata interchange)
- MFS transformer
	- Translate XMI back into an equivalent MFS online processing; and vice verse

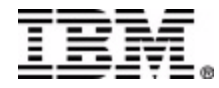

## **MFS Metamodel**

- Preserve existing IMS applications by modeling MFS sources into metamodel
	- A nonproprietary industry-wide standard way to represent MFS source information
		- One of the CAM (Common Application Metamodel) models
		- OMG EAI (Enterprise Application Integration) marketplace standards
			- Non-normative metamodel
	- Use IMS MFS Reversal Utility to re-create MFS source from MFS Format Library, if MFS sources are not available
	- Support certain services/functions provided by MFS
		- PF keys
		- Logical pages
		- Predefined literals
		- Attribute bytes
	- Do not describe 3270 data streams
		- Capability of 3270 data streams is supported by HOD (Host On Demand) and WebSphere HATS (Host Access Transformation Server)

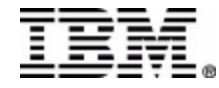

### *IMS MFS Reversal Utility – sample JCL*

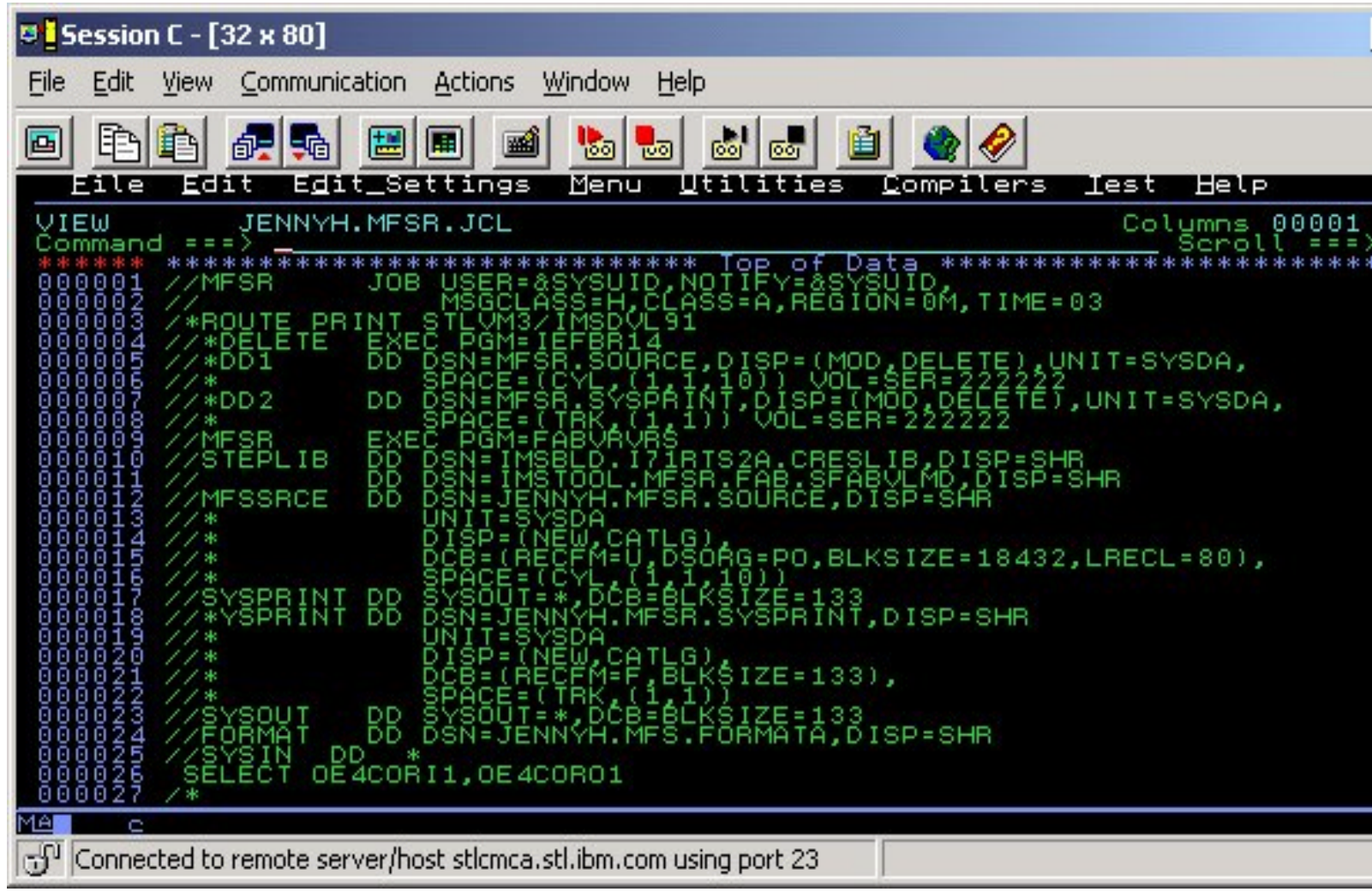

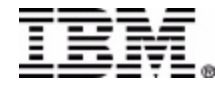

### *IMS MFS Reversal Utility – generated source file*

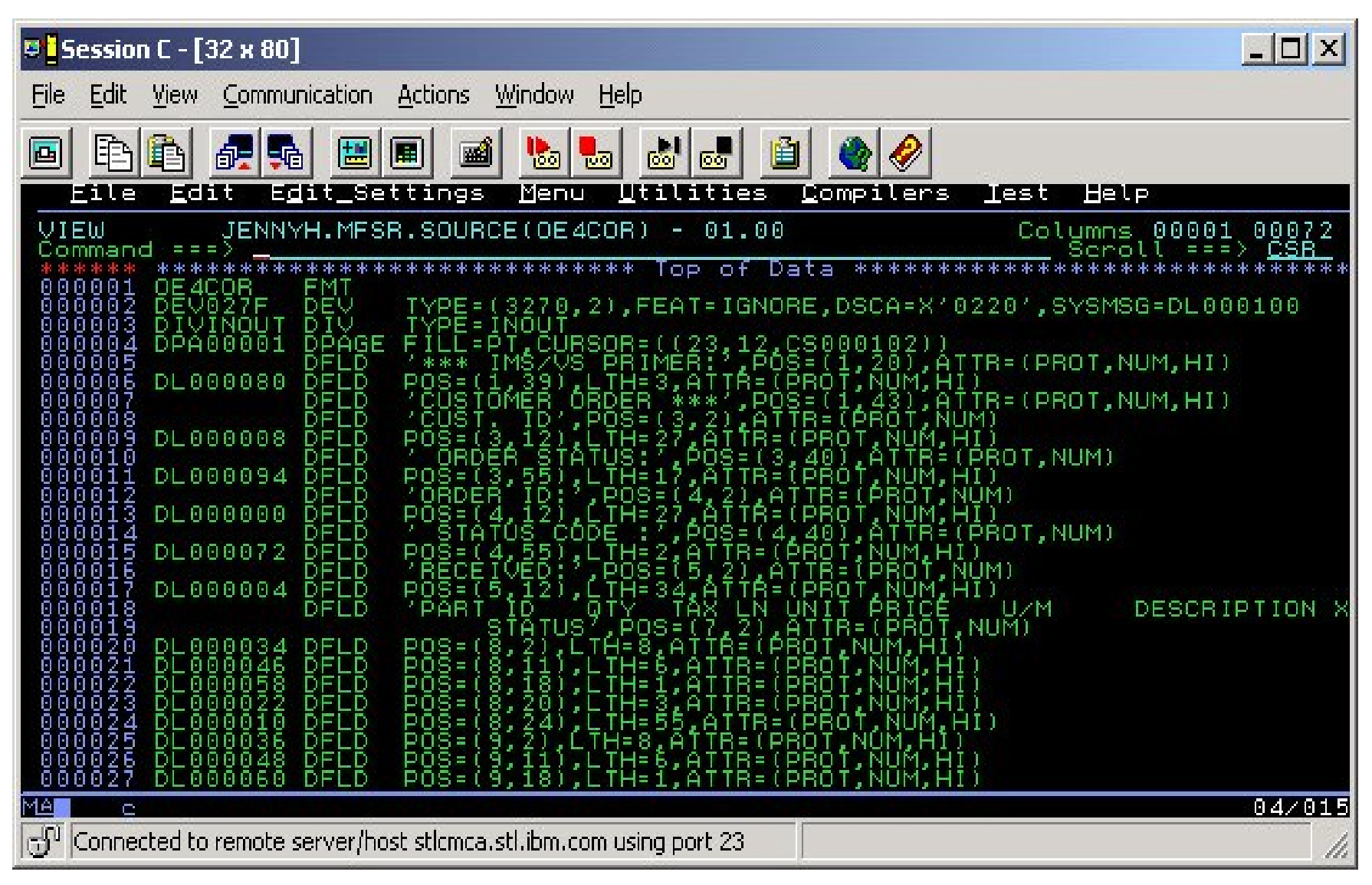

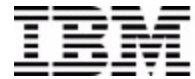

### **MFS Metamodel**

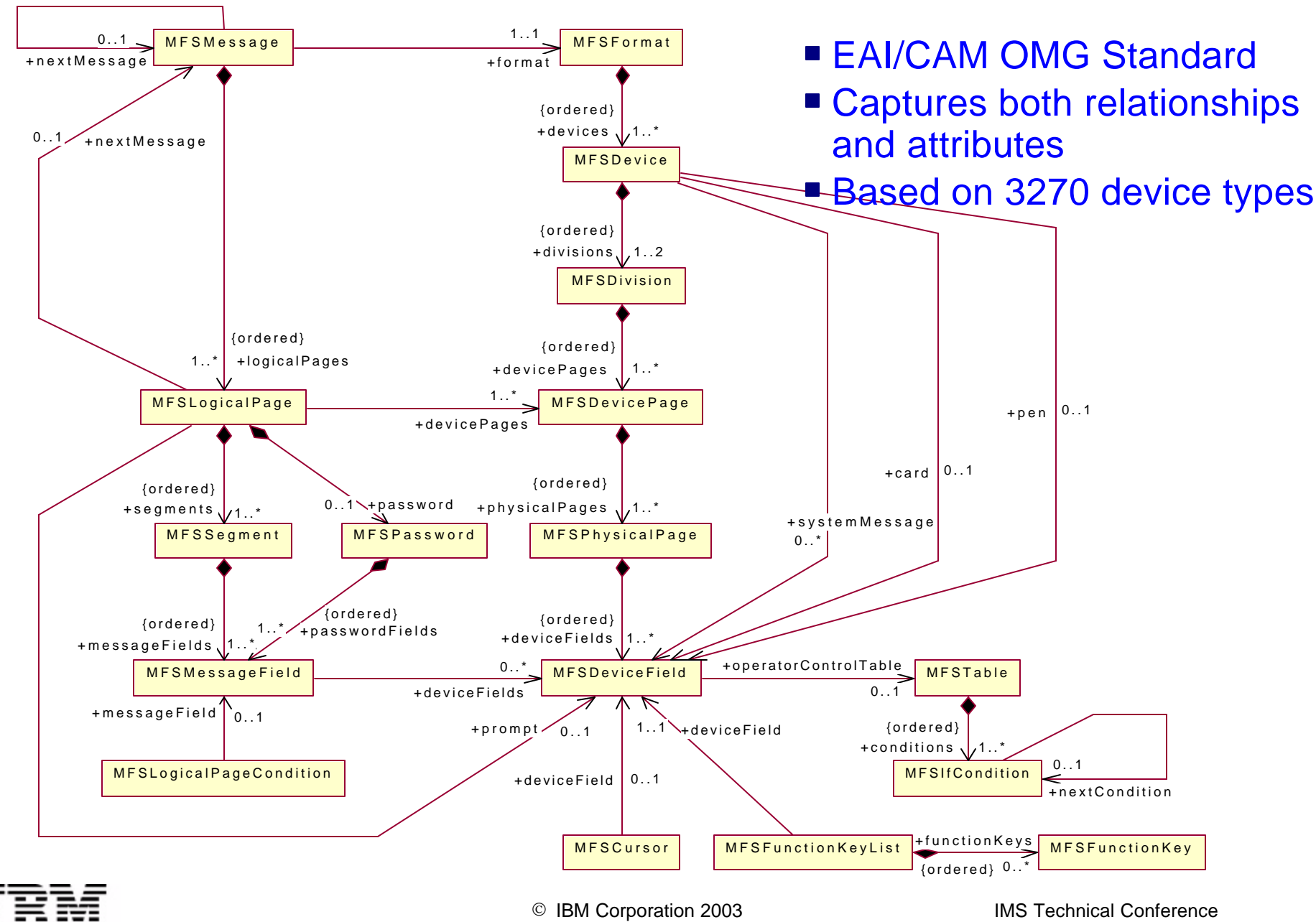

### **MFS Metamodel**

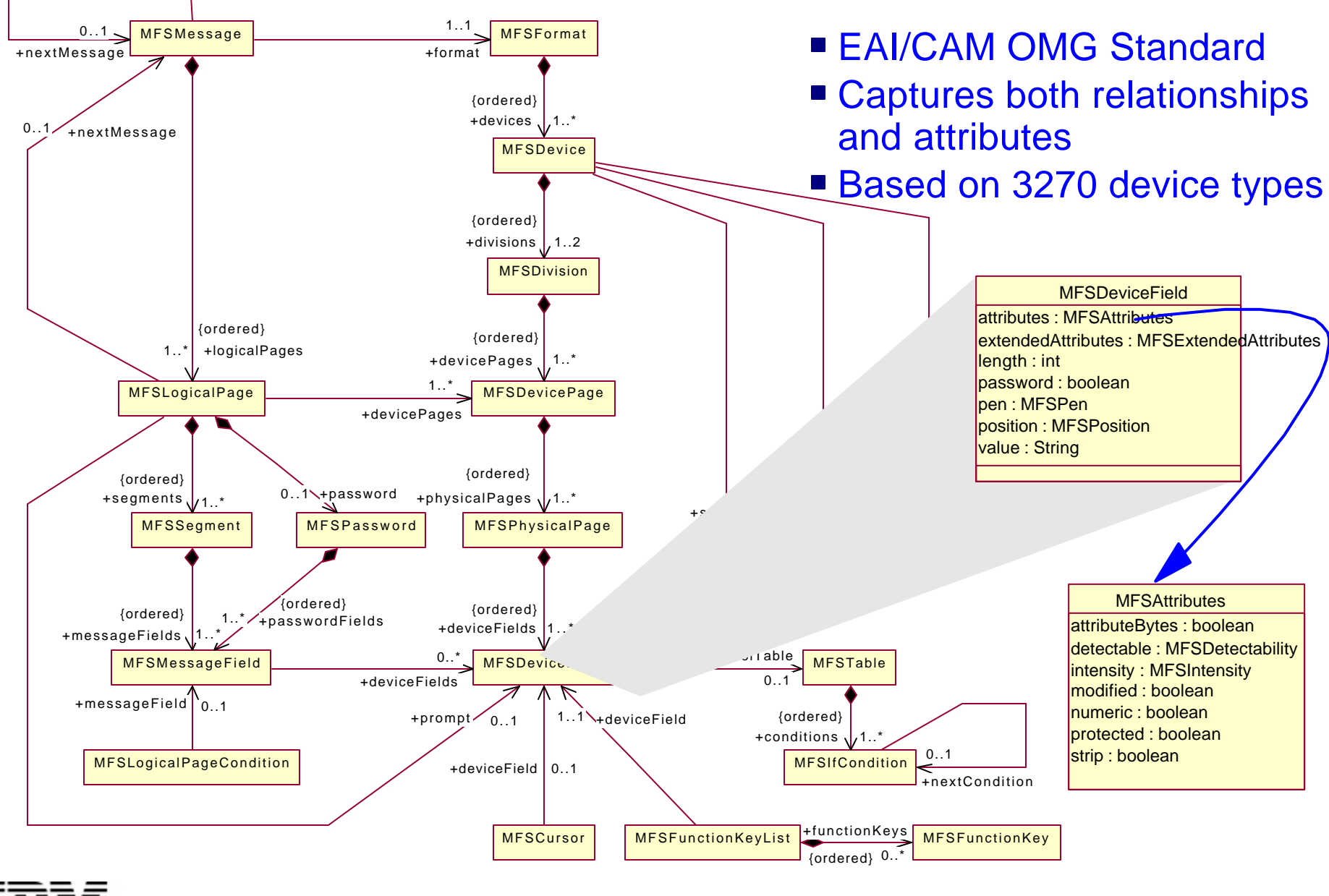

## **MFS Importer**

- An MFS Importer is built using the MFS metamodel
	- One of the many importers created by IBM to parse and generate XMI instance files based on the CAM metamodels
		- MFS importer reads and parses MFS source files for a particular IMS application to generate XMI files
	- XMI files represent all the application interface information encapsulated by the MFS source including the input and output messages, display information, MFS flow control, device characteristics and operation semantics
	- Two kinds of XMI files are generated
		- Group MID and DIF together; named after the MID name
		- Group MOD and DOF together; named after the MOD name
		- Or, a MFS table
	- XMI metadata can be stored in an XML repository

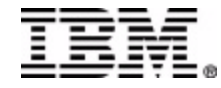

## **MFS XMI (XML Metadata Interchange)**

```
<?xml version="1.0" encoding="UTF-8"?>
<xmi:XMI xmi:version="2.0" xmlns:xmi="http://www.omg.org/XMI" xmlns:MFS="MFS.xmi">
   <MFS:MFSMessage xmi:id="MFSMessage_1" label="IVTNOMI1" type="input" format="MFSFormat_1">
     <nextMessage href="IVTNO.xmi#MFSMessage_1"/>
     <logicalPages xmi:id="MFSLogicalPage_1" devicePages="MFSDevicePage_1">
       <segments xmi:id="MFSSegment_1">
         <messageFields xmi:id="MFSMessageField_1" length="10" literal="IVTNO "/>
         <messageFields xmi:id="MFSMessageField_2" length="8" deviceFields="MFSDeviceField_1"/>
       </segments>
     </logicalPages>
   </MFS:MFSMessage>
   <MFS:MFSFormat xmi:id="MFSFormat_1" label="IVTNOF">
     <devices xmi:id="MFSDevice_1" type="3270-A02">
       <divisions xmi:id="MFSDivision_1" type="inout">
         <devicePages xmi:id="MFSDevicePage_1">
           <physicalPages xmi:id="MFSPhysicalPage_1">
              <deviceFields xmi:id="MFSDeviceField_1" label="CMD" length="8">
                <attributes xmi:id="MFSAttributes_8" intensity="high" modified="true"/>
                <position xmi:id="MFSPosition_9" row="10" column="34"/>
              </deviceFields>
              <deviceFields xmi:id="MFSDeviceField_2" length="21" value="PROCESS CODE (*1) :">
                <attributes xmi:id="MFSAttributes_7" protected="true"/>
                <position xmi:id="MFSPosition_8" row="10" column="10"/>
              </deviceFields>
           </physicalPages>
         </devicePages>
       </divisions>
     </devices>
   </MFS:MFSFormat>
</xmi:XMI>
                                                                                        XMI is XML
                                                                                        XMI describes
                                                                                          relationships
```
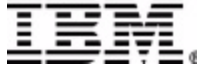

## **MFS Transformer**

- An MFS Transformer is needed to translate XMI back into an equivalent MFS online processing; and vice versa
	- Replace MFS online processor
	- Can reside in any system in a network
	- No long need VTAM and 3270 emulator
- Retarget MFS-based IMS transactions to support B2B XML communication or Web services without changing existing IMS applications
	- Enable MFS based IMS transactions as Web Services
	- Facilitate operation of MFS based IMS transactions on any displayable devices, including browser

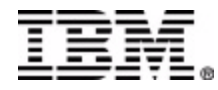

## MFS XML Processing

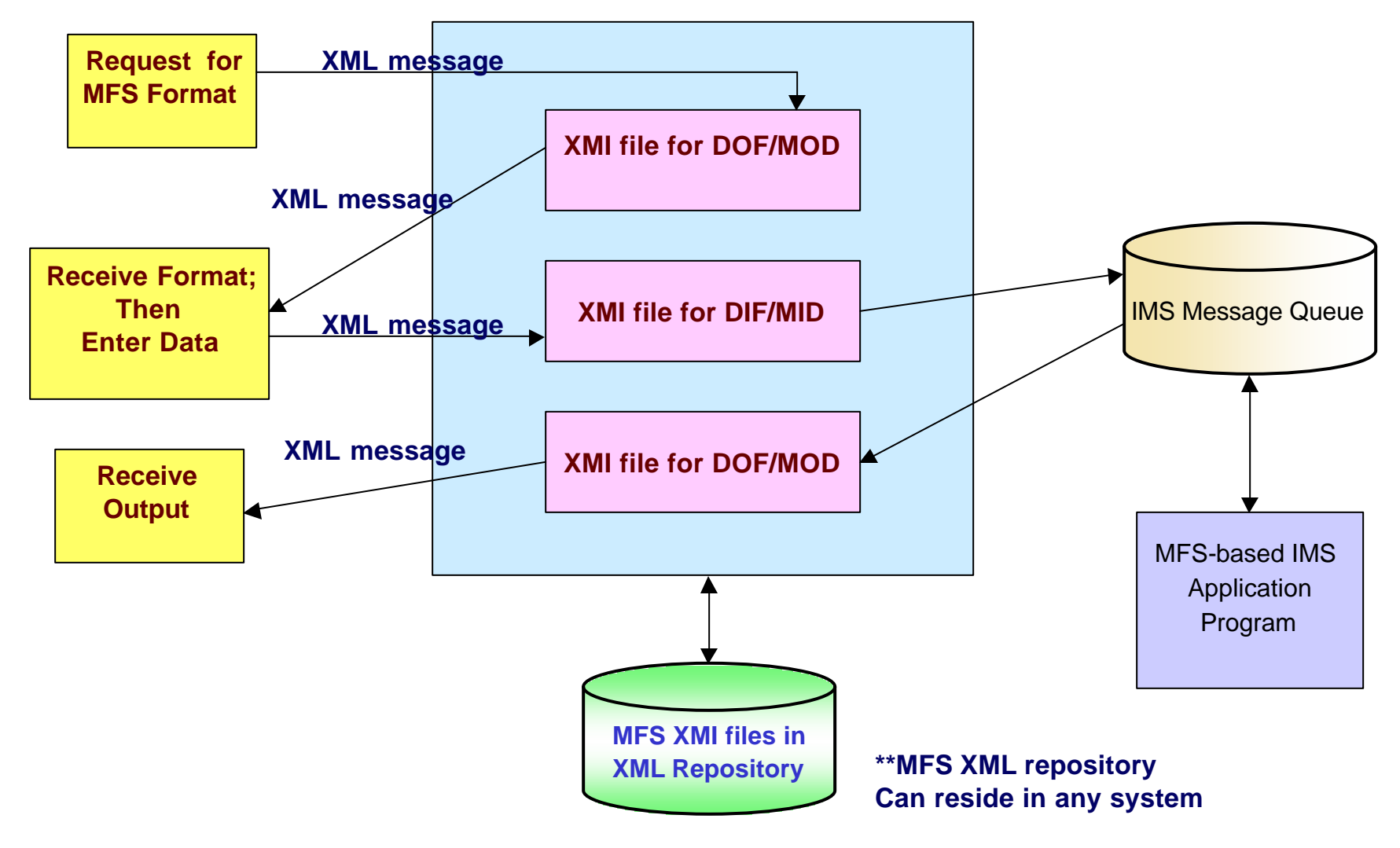

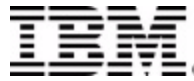

### *Agenda*

 $\bullet$  **What is MFS and traditional MFS online processing** 

- $\bullet$  **Business Challenge**
- $\bullet$  **Modernize MFS Transactions**
- $\bullet$  **MFS Web Services**
- **OMFS Future Requirements**

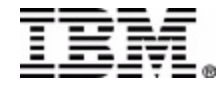

### **IMS MFS and Web Services**

- A Enable users to create a service definition from MFS sources, publish the service, **and then deploy it to WAS, and make it available as an EJB or SOAP service**
- A Enable IMS customers to publish existing MFS-based IMS applications on the **Internet as Web services**
- AMFS Importer and Web services wizards
	- **Integrated with WSAD-IE 5.0 Enterprise Services Toolkit**
	- **Parse MFS source files to generate <b>EAR** (Enterprise Application Resource)
		- **► XMI files**
		- ► 3 service definition files (i.e. WSDLs)
		- $\overline{\phantom{a}}$ input and output beans
		- <sup>ƒ</sup>Java, EJB and SOAP proxies

#### **AMFS Adapter & Generator**

ßgenerate format handlers to be included as part of **EAR** for data marshalling

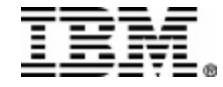

## **MFS as a Web Services**

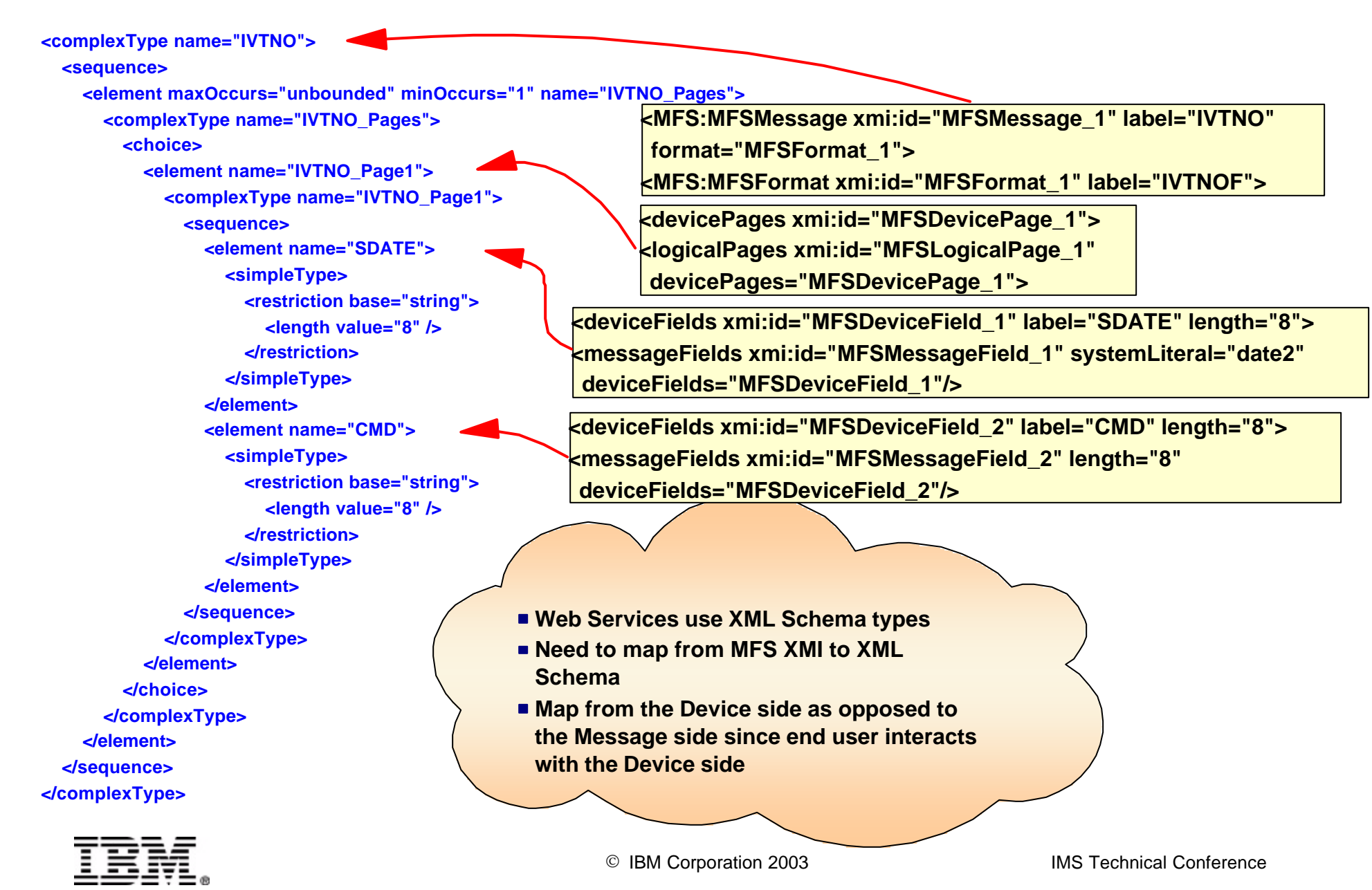

### *MFS Functions supported by MFS Web Services*

#### **OSupport for MFS statements**

- MSG  $-$  IF
- MSGEND
- LPAGE

– COPY – DO

- PASSWORD
- SEG
- MFLD
- FMT
- –FMTEND
- DEV
- DIV
- DPAGE
- DFLD
- TABLE

– EQU

– END

– ALPHA

– RESCAN

– ENDDO

- STACK
- TABLEEND
- UNSTACK

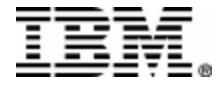

### *MFS Functions supported by MFS Web Services*

#### **Support for device types**

- 3270
- $-3270,1$
- $-3270,2$
- 3270P
- 3270-AN
- –Other devices not supported but tolerated for syntax check

#### **• Support for MFS features**

- –Application Output with MODNAME
- –DBCS
- –Logical paging
- –Message option 1 and 2 for input
- –Message option 1 and 2 for output
- –Physical pages
- –System literals for date, time, and LPAGENO

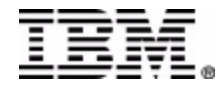

### *MFS Web Services &WSAD-IE 5.0.1*

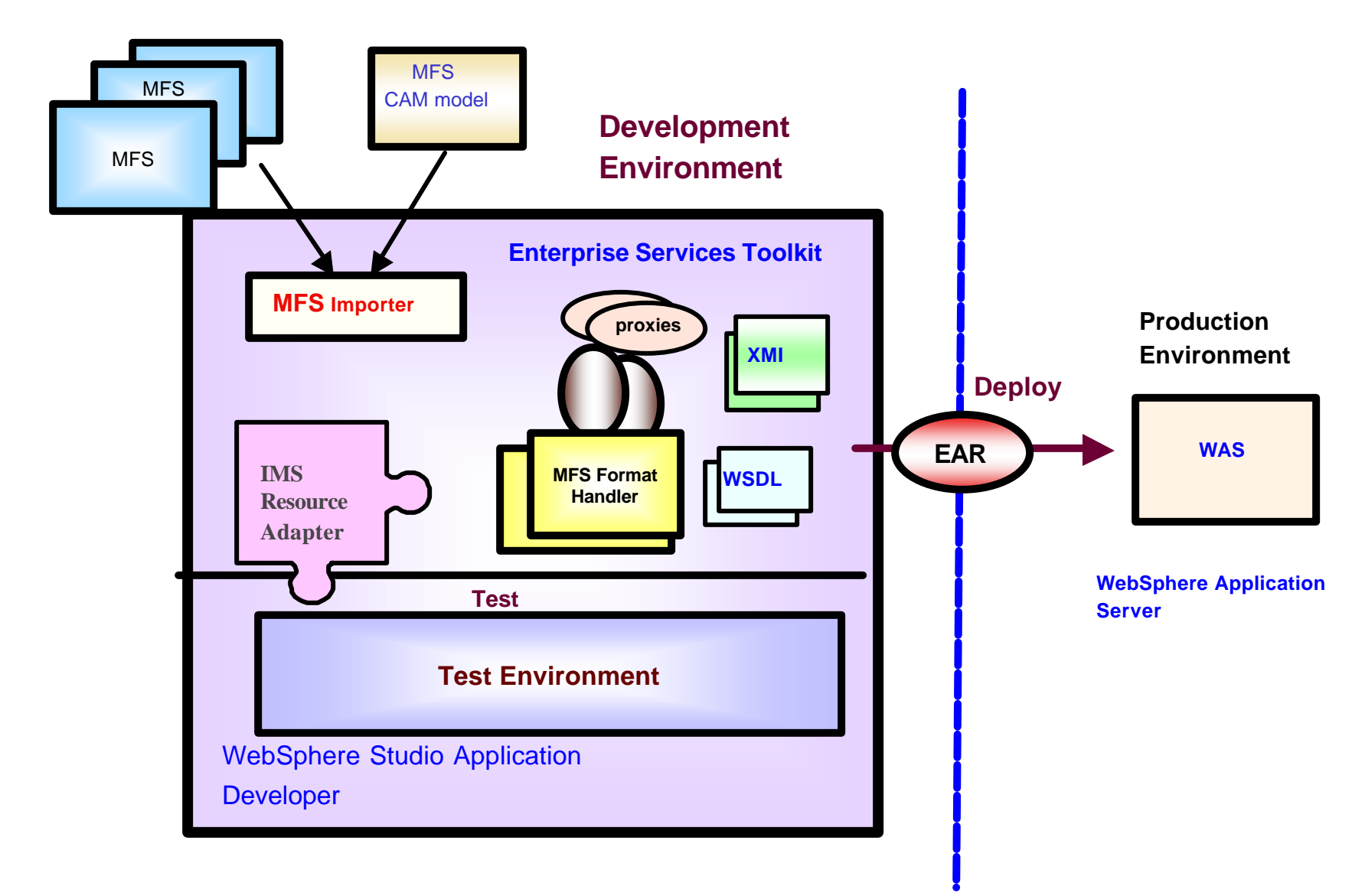

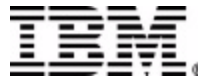

### *IMS MFS Web Services - Tooling Support*

### **Importing Step 1 out of 4**

**. No source? No problem!** 

–MFS Reversal Utility Tool

 $\triangleright$ MFS Format Library  $\triangleright$  MFS source files

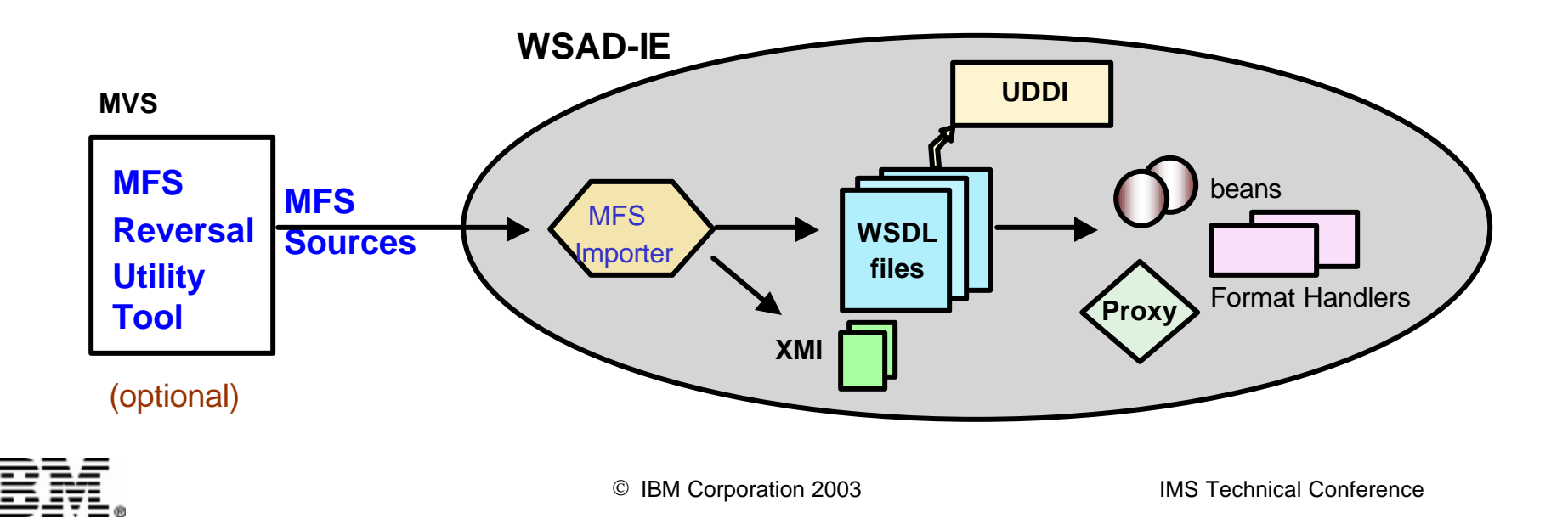

### *IMS MFS Web Services - Tooling Support …*

### **Importing Step 2 out of 4**

**OMFS Importer** 

- –DBCS, Code page
- –Parse results stored in log file
- –Generate XMI files
	- **Filter on device type and feature**
- –Generate WSDL (Web Service Description Language) files
	- **•Binding, Service, and Interface WSDL files**
	- üPublish to UDDI

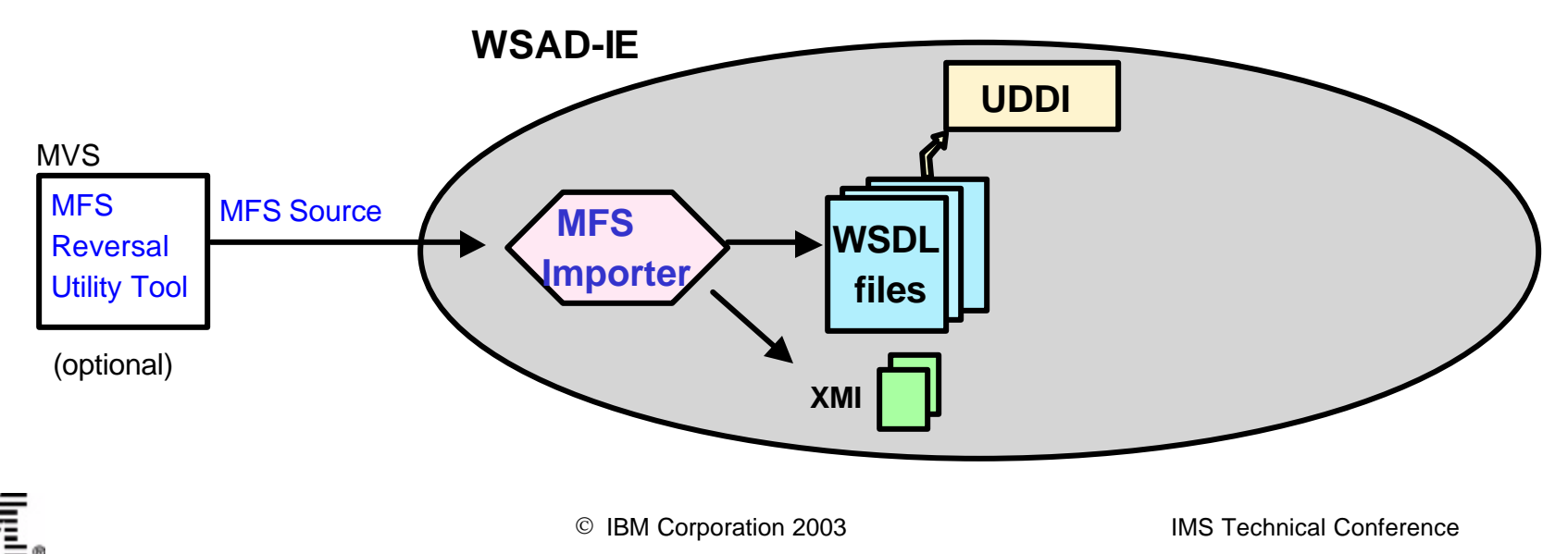

### *MFS WSDL Files*

#### $\bullet$ **Interface WSDL file:**

- –Input and Output XML Schema types
- –Multiple outputs support
- –Input logical paging support (future item)
- $\bullet$ **Binding WSDL file:** 
	- –Operation properties –Format Handler mapping

<binding name="IMSBinding" type="tns:x"> <ims:binding></ims:binding> +<format:typeMapping encoding="ibmmfs"> +<operation name="runOperation"> </binding>

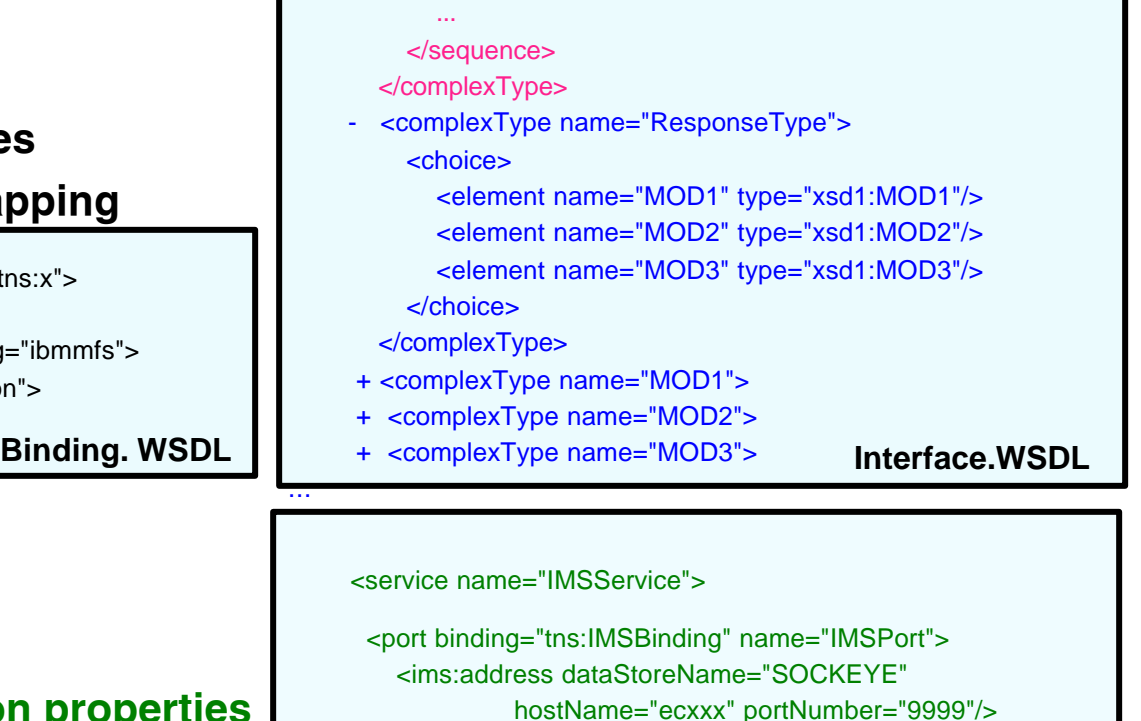

 $\bullet$  **Service WSDL file:** 

...

#### –IMS host connection properties

<complexType name="MID\_Page1">

+ <element name="Field1">

<sequence>

**Service. WSDL**

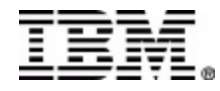

...

</port> </service>

### *IMS MFS Web Services - Tooling Support …*

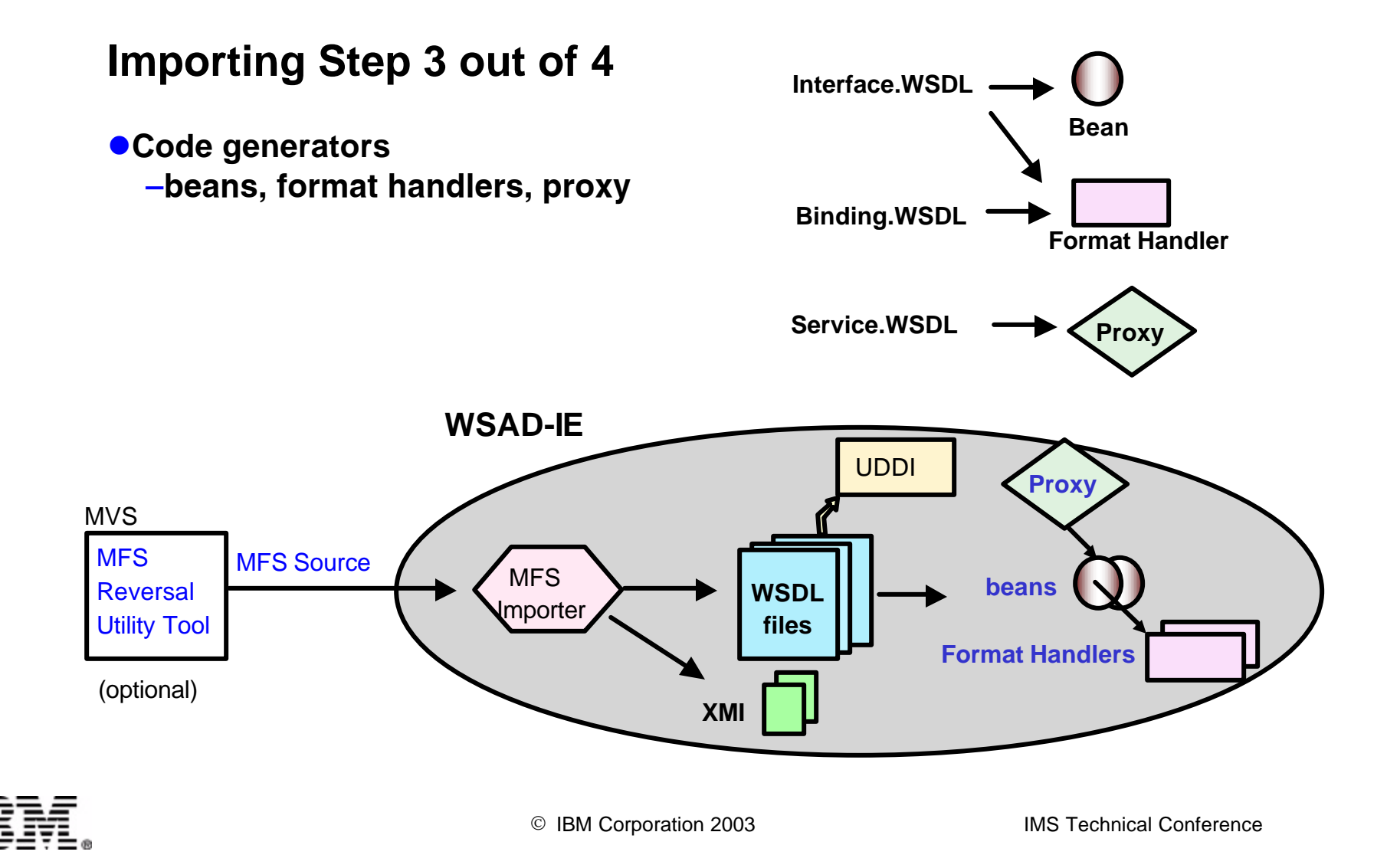

*IMS MFS Web Services - Tooling Support …*

### **Importing Step 4 out of 4**

**ODeployment to server** –Package EAR file –XMI repository –Local WAS (Websphere Unit Test Environment) vs. WASEE or zOS WAS

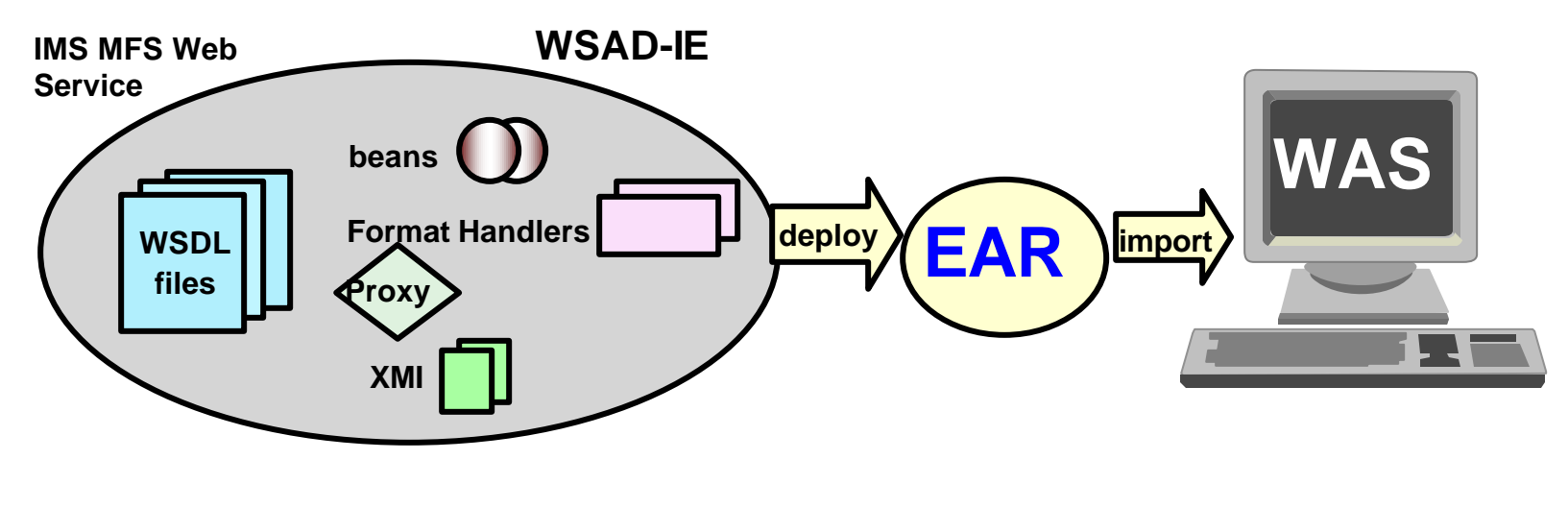

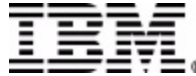

### *MFS Web Services & WebSphere Application Server*

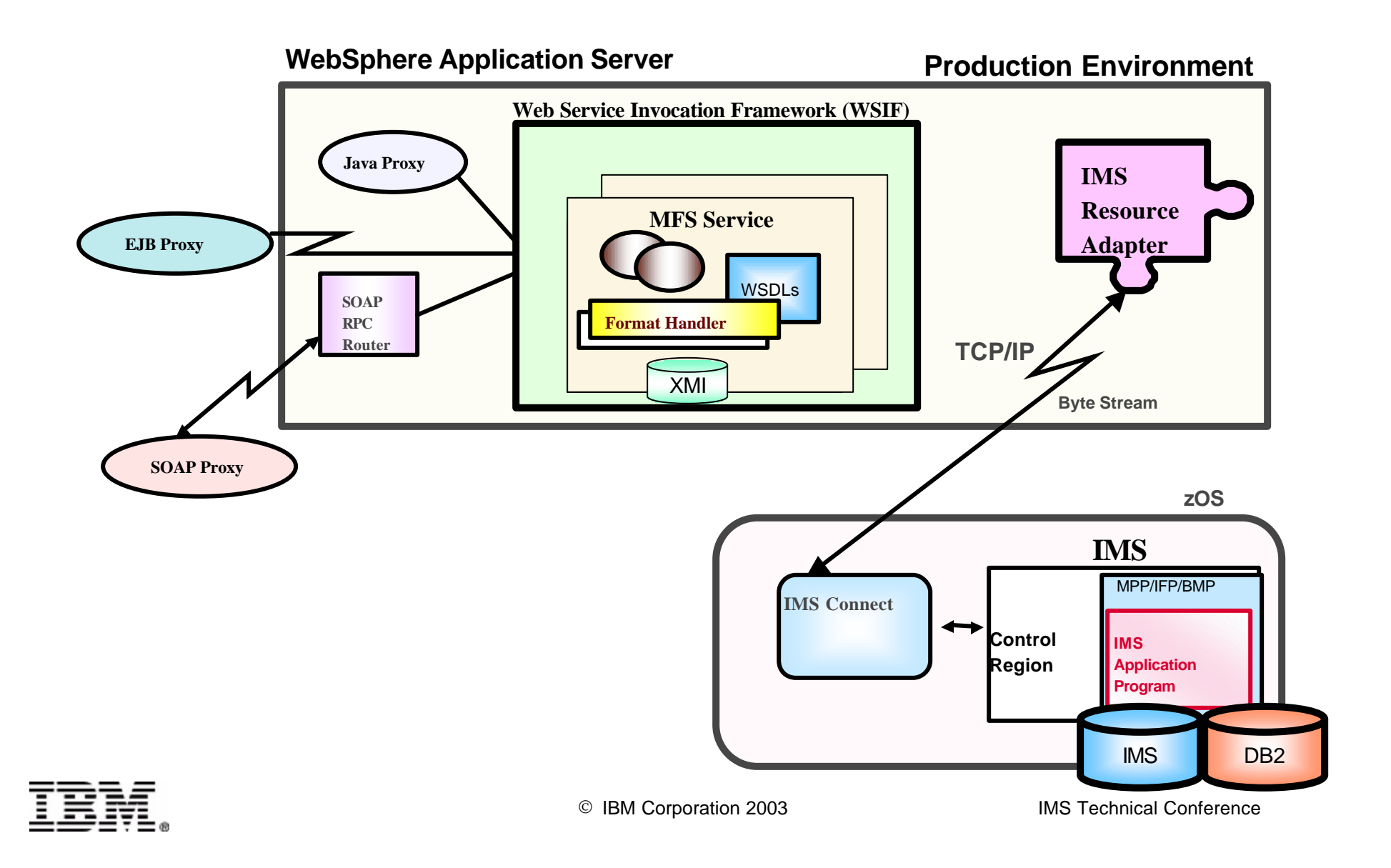

### *Agenda*

 $\bullet$  **What is MFS and traditional MFS online processing** 

- $\bullet$  **Business Challenge**
- $\bullet$  **Modernize MFS Transactions**
- $\bullet$  **MFS Web Services**
- **OMFS Future Requirements**

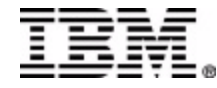

## **Future Requirements**

### ß **MFS Web Enablement**

- $\triangle$  **Much of the MFS XMI metadata is unused in the Web Services paradigm**
	- display information (e.g. Position, Color)
	- control functions (e.g. Next Logical Page)
	- dynamic output based on input
- **V** MFS data transformation (MFS Adapter) can occur
	- **Inside WebSphere Application Server, and/or**
	- **Inside IMS Connect**
- $\diamond$  **This metadata could be used for rendering displays on new modern devices, extending the use of MFS without modifying existing applications**
	- Web browser
	- cell phones
	- PDAs

#### v **MFS command line utility**

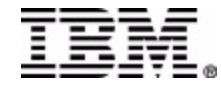

## **Future Requirements …**

### ß**MFS Web Enablement**

• **data transformation inside IMS Connect**

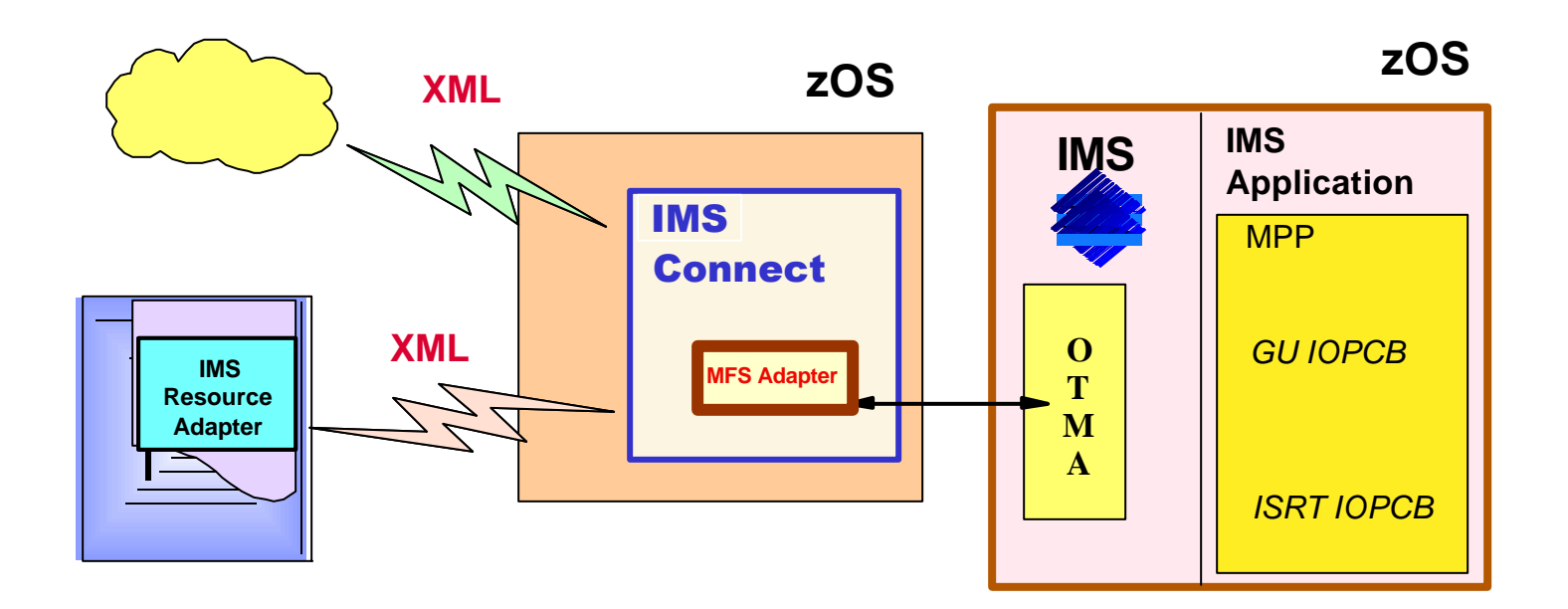

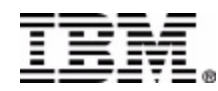

## **Future Requirements …**

### ß **MFS SOAP & Web Services**

• **IMS SOAP Gateway**

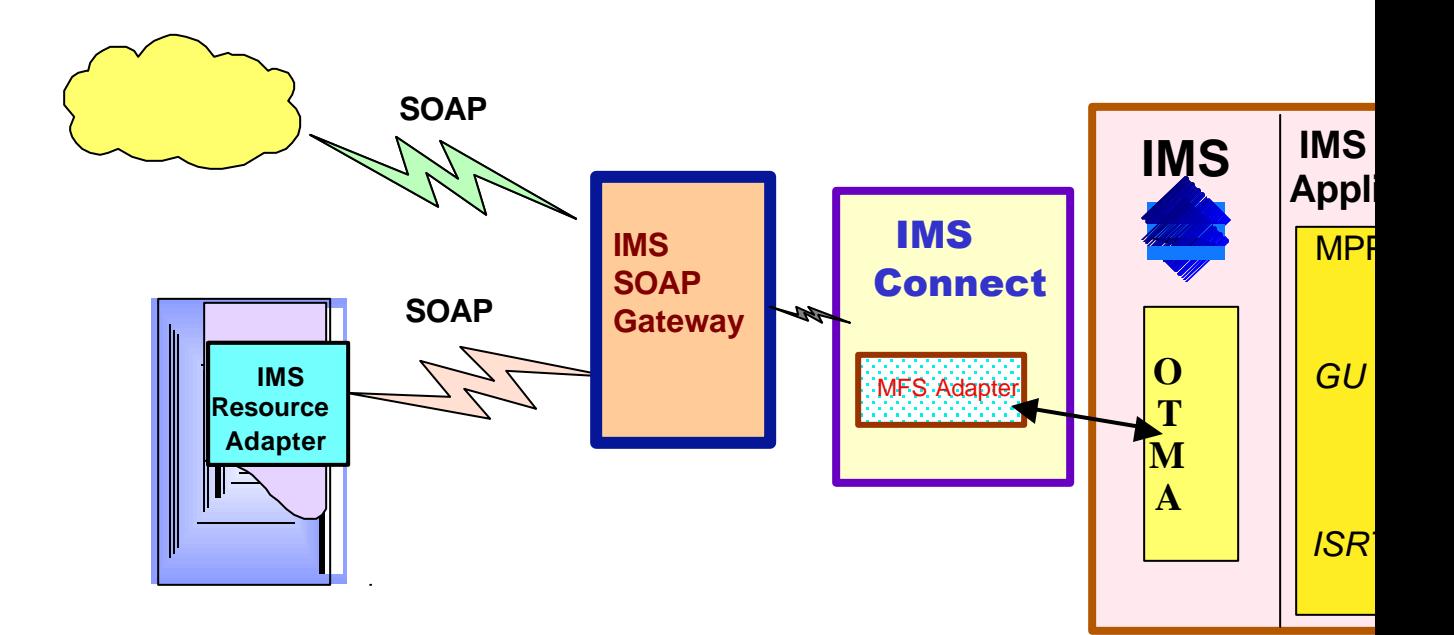

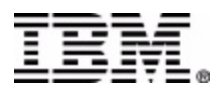